<sub>Докум</sub>аминистерство нахими высшего образования российской Федерации Информация о владельце:<br>фио. **Федеральное государственное б</mark>юджетное образовательное учреждение высшего образования** Должность: Проректор по учебной ОХИСКИЙ ГОСУДАРСТВЕННЫЙ УНИВЕРСИТЕТ СИСТЕМ УПРАВЛЕНИЯ И РАДИОЭЛЕКТРОНИКИ» (ТУСУР) ФИО: Сенченко Павел Васильевич Дата подписания: 07.11.2023 13:48:57 Уникальный программный ключ: 27e516f4c088deb62ba68945f4406e13fd454355

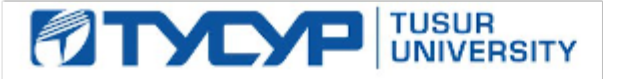

УТВЕРЖДАЮ

Проректор по УР Документ подписан электронной подписью<br>Сертификат: a1119608-cdff-4455-b54e-5235117c185c

Владелец: Сенченко Павел Васильевич Действителен: с 17.09.2019 по 16.09.2024

РАБОЧАЯ ПРОГРАММА ДИСЦИПЛИНЫ

# **КОНСТРУИРОВАНИЕ БЫСТРОДЕЙСТВУЮЩИХ ЦИФРОВЫХ УСТРОЙСТВ**

Уровень образования: **высшее образование - бакалавриат** Направление подготовки / специальность: **11.03.03 Конструирование и технология электронных средств** Направленность (профиль) / специализация: **Проектирование и технология электронновычислительных средств** Форма обучения: **очная** Факультет: **Радиоконструкторский факультет (РКФ)** Кафедра: **Кафедра конструирования узлов и деталей радиоэлектронной аппаратуры (КУДР)** Курс: **4** Семестр: **7** Учебный план набора 2023 года

#### Объем дисциплины и виды учебной деятельности

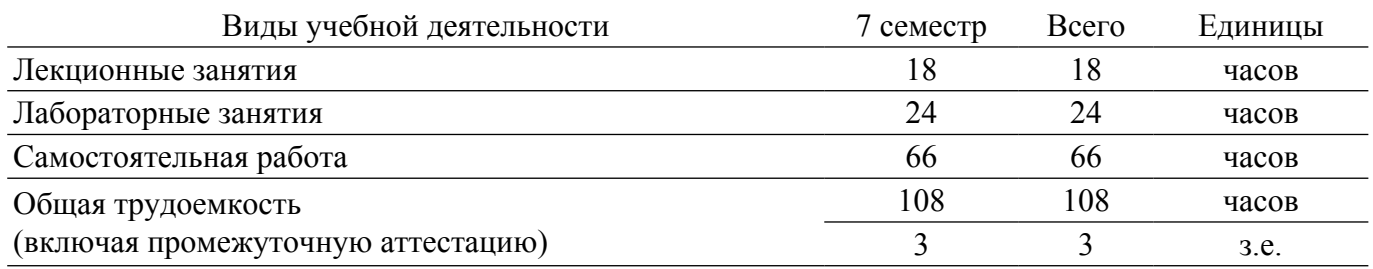

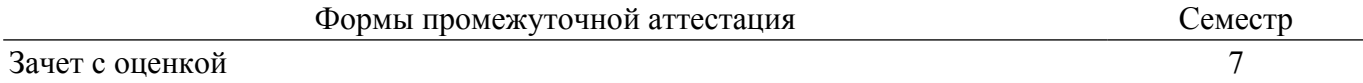

# **1. Общие положения**

### **1.1. Цели дисциплины**

1. Целью изучения дисциплины является обеспечение необходимого уровня компетенций студентов-бакалавров в области конструирования печатных плат для быстродействующей цифровой аппаратуры.

# **1.2. Задачи дисциплины**

1. Знакомство c современной и перспективной элементной базой.

2. Рассмотрение электрофизических параметров печатных плат и линий передач в их составе.

3. Изучение методов анализа помех в цифровых узлах быстродействующей аппаратуры.

4. Знакомство со стандартными пакетами автоматизированного проектирования и исследования печатных плат.

5. Получение практических навыков моделирования узлов быстродействующей цифровой аппаратуры.

# **2. Место дисциплины в структуре ОПОП**

Блок дисциплин: Б1. Дисциплины (модули).

Часть блока дисциплин: Часть, формируемая участниками образовательных отношений.

Модуль дисциплин: Модуль направленности (профиля) (major).

Индекс дисциплины: Б1.В.02.11.

Реализуется с применением электронного обучения, дистанционных образовательных технологий.

#### **3. Перечень планируемых результатов обучения по дисциплине, соотнесенных с индикаторами достижения компетенций**

Процесс изучения дисциплины направлен на формирование следующих компетенций в соответствии с ФГОС ВО и основной образовательной программой (таблица 3.1):

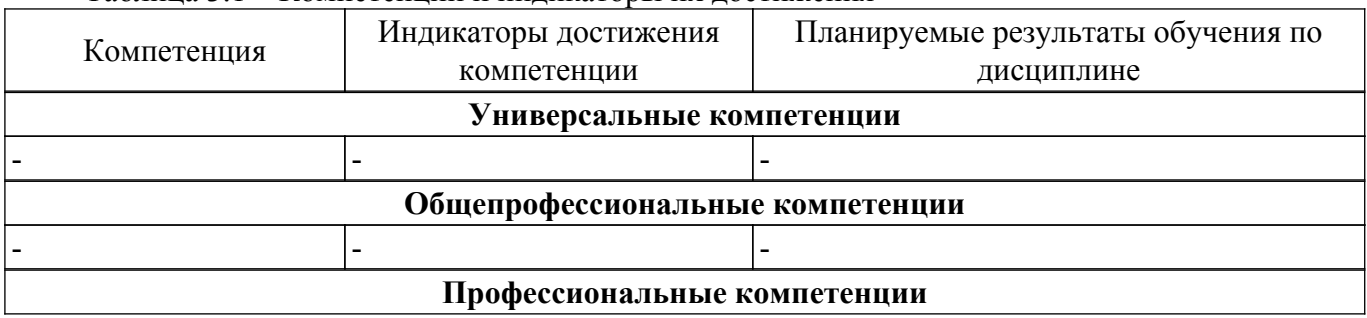

Таблица 3.1 – Компетенции и индикаторы их достижения

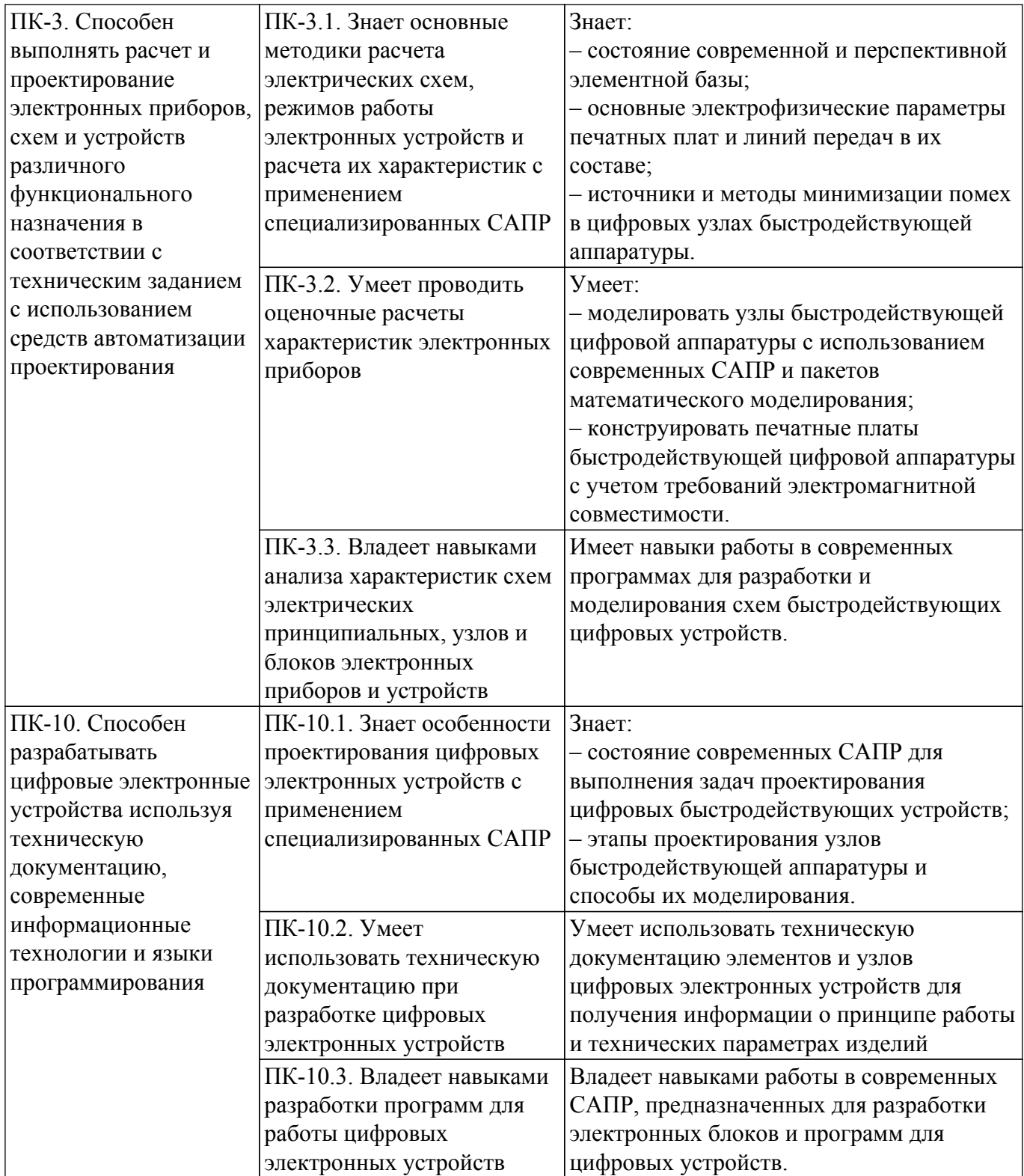

# **4. Объем дисциплины в зачетных единицах с указанием количества академических часов, выделенных на контактную работу обучающихся с преподавателем и на самостоятельную работу обучающихся**

Общая трудоемкость дисциплины составляет 3 зачетных единиц, 108 академических часов. Распределение трудоемкости дисциплины по видам учебной деятельности представлено в таблице 4.1.

Таблица 4.1 – Трудоемкость дисциплины по видам учебной деятельности

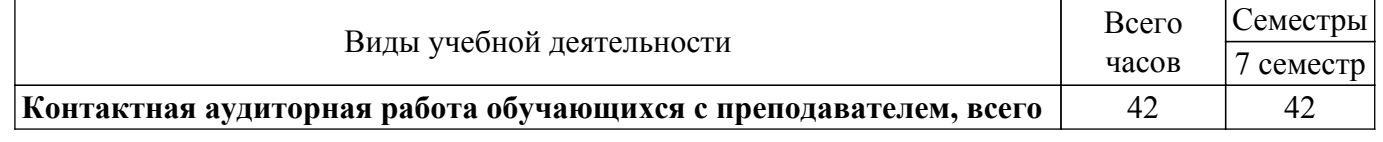

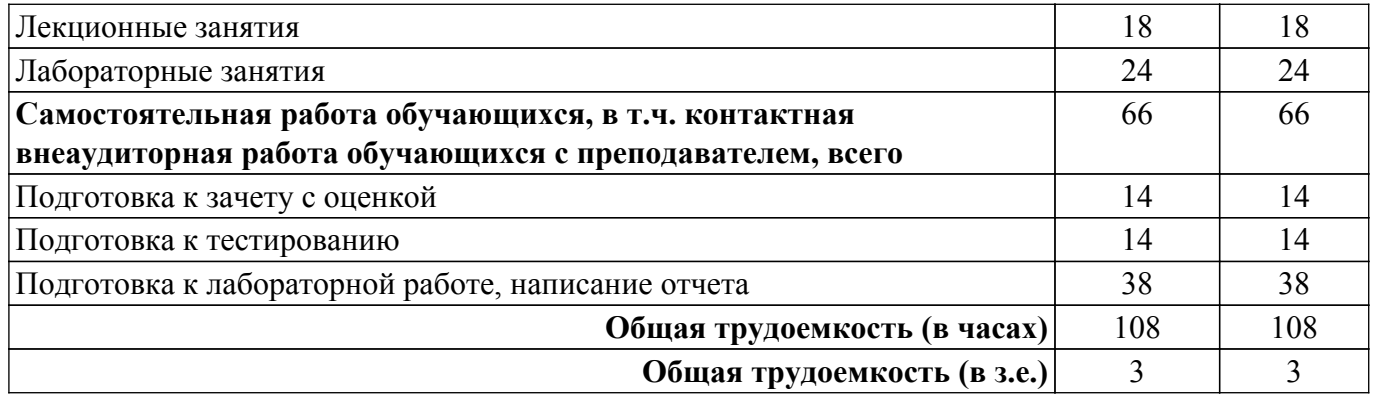

# **5. Структура и содержание дисциплины**

# **5.1. Разделы (темы) дисциплины и виды учебной деятельности**

Структура дисциплины по разделам (темам) и видам учебной деятельности приведена в таблице 5.1.

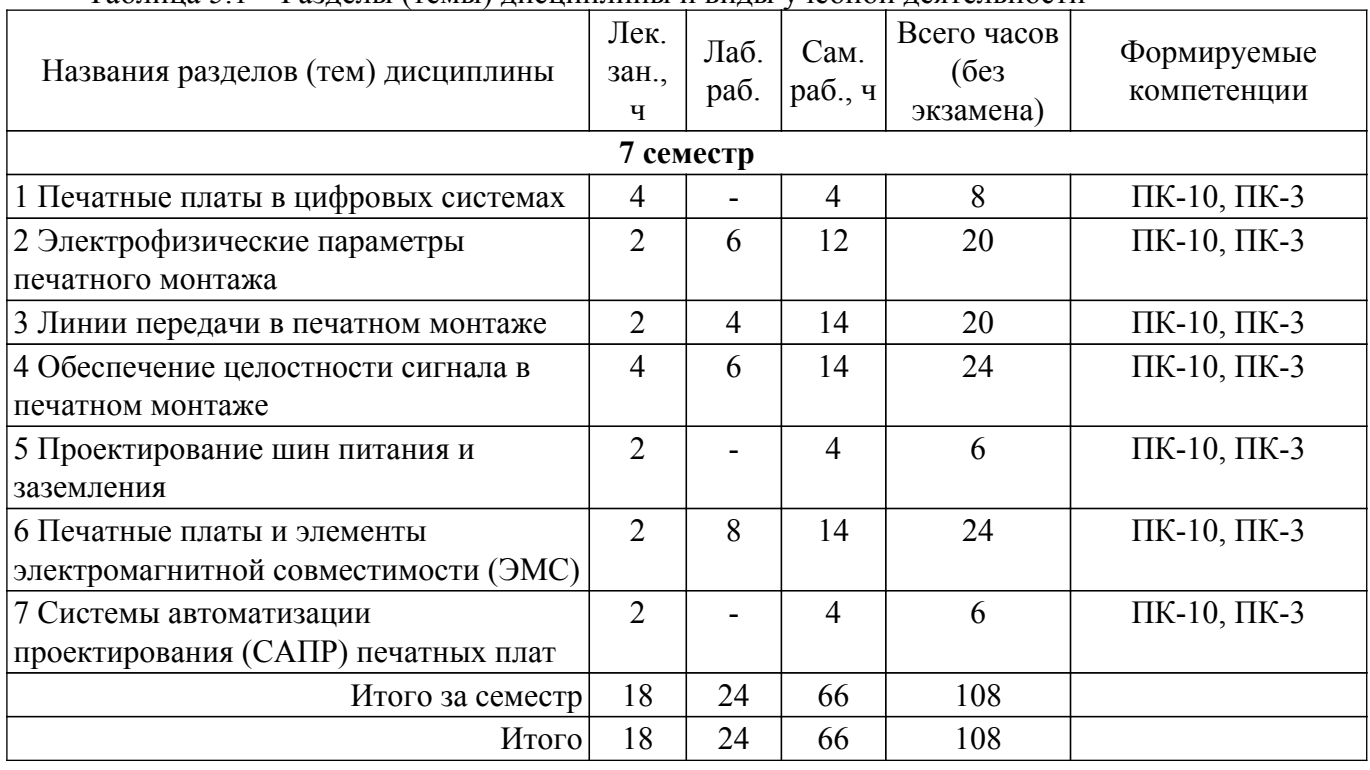

Таблица 5.1 – Разделы (темы) дисциплины и виды учебной деятельности

# **5.2. Содержание разделов (тем) дисциплины**

Содержание разделов (тем) дисциплины (в т.ч. по лекциям) приведено в таблице 5.2. Таблица 5.2 – Содержание разделов (тем) дисциплины (в т.ч. по лекциям)

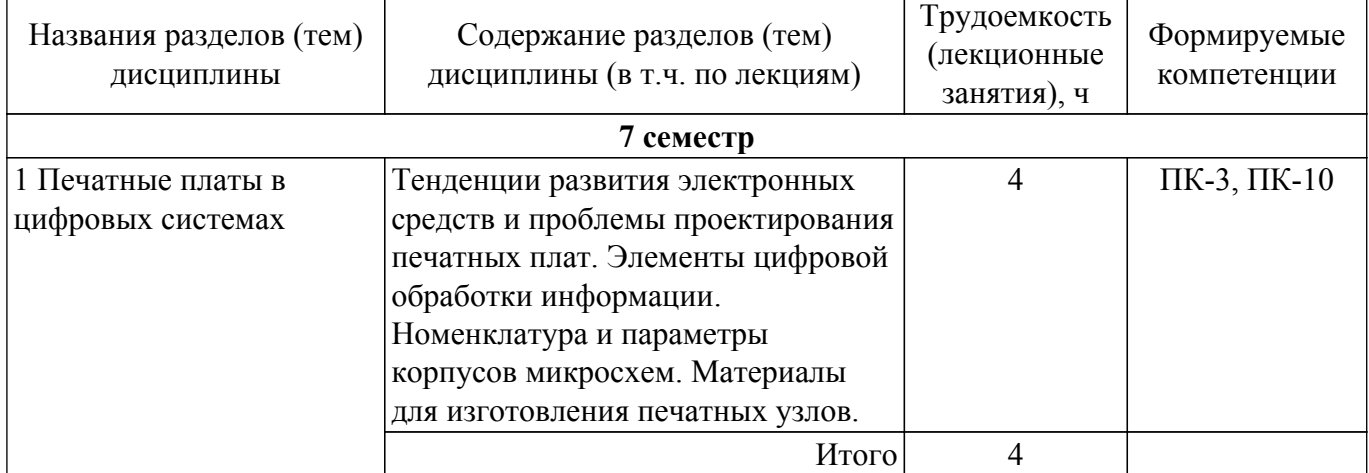

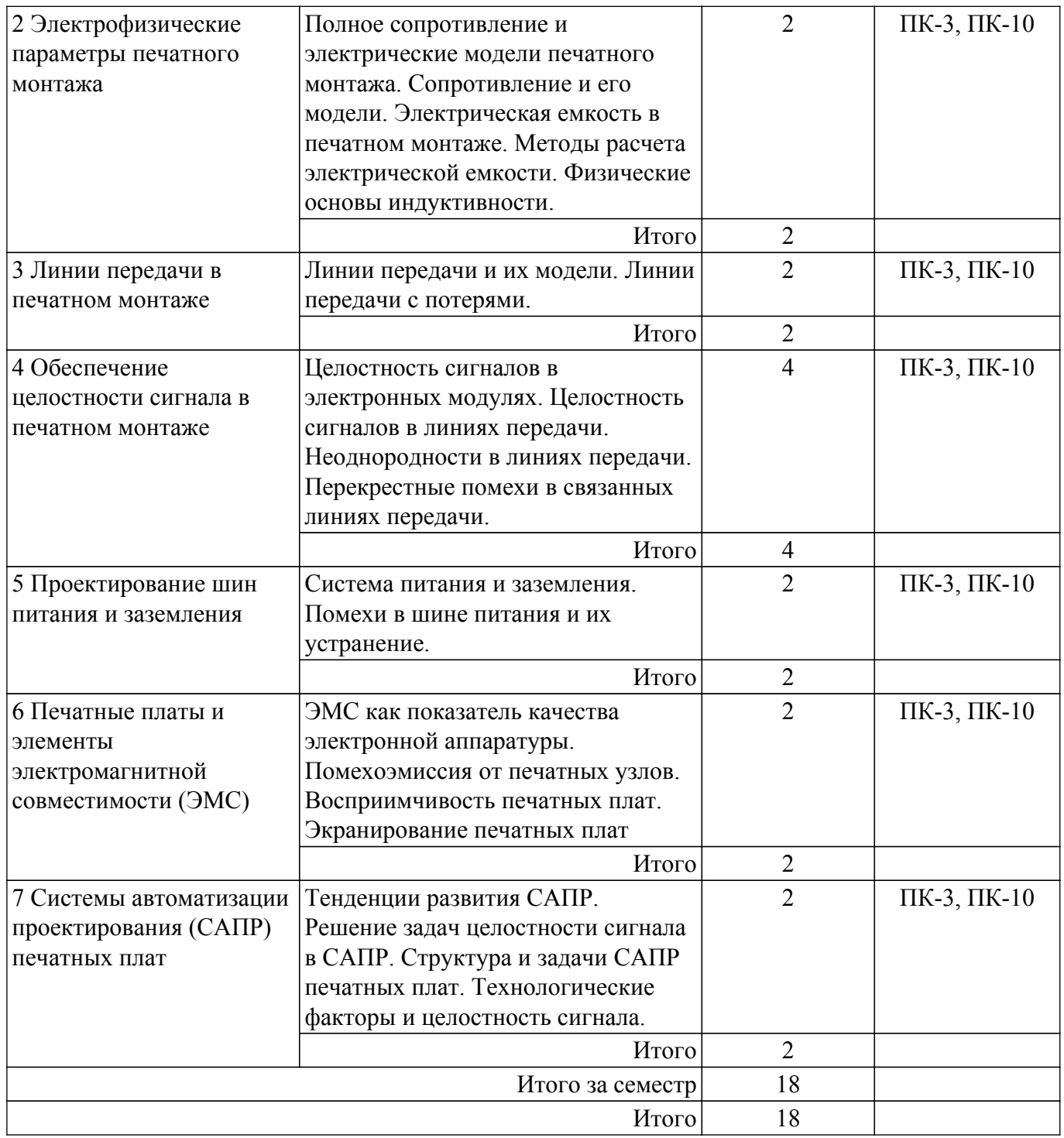

# **5.3. Практические занятия (семинары)**

Не предусмотрено учебным планом

# **5.4. Лабораторные занятия**

Наименование лабораторных работ приведено в таблице 5.4. Таблица 5.4 – Наименование лабораторных работ

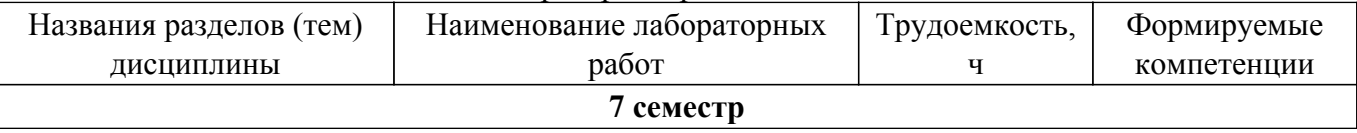

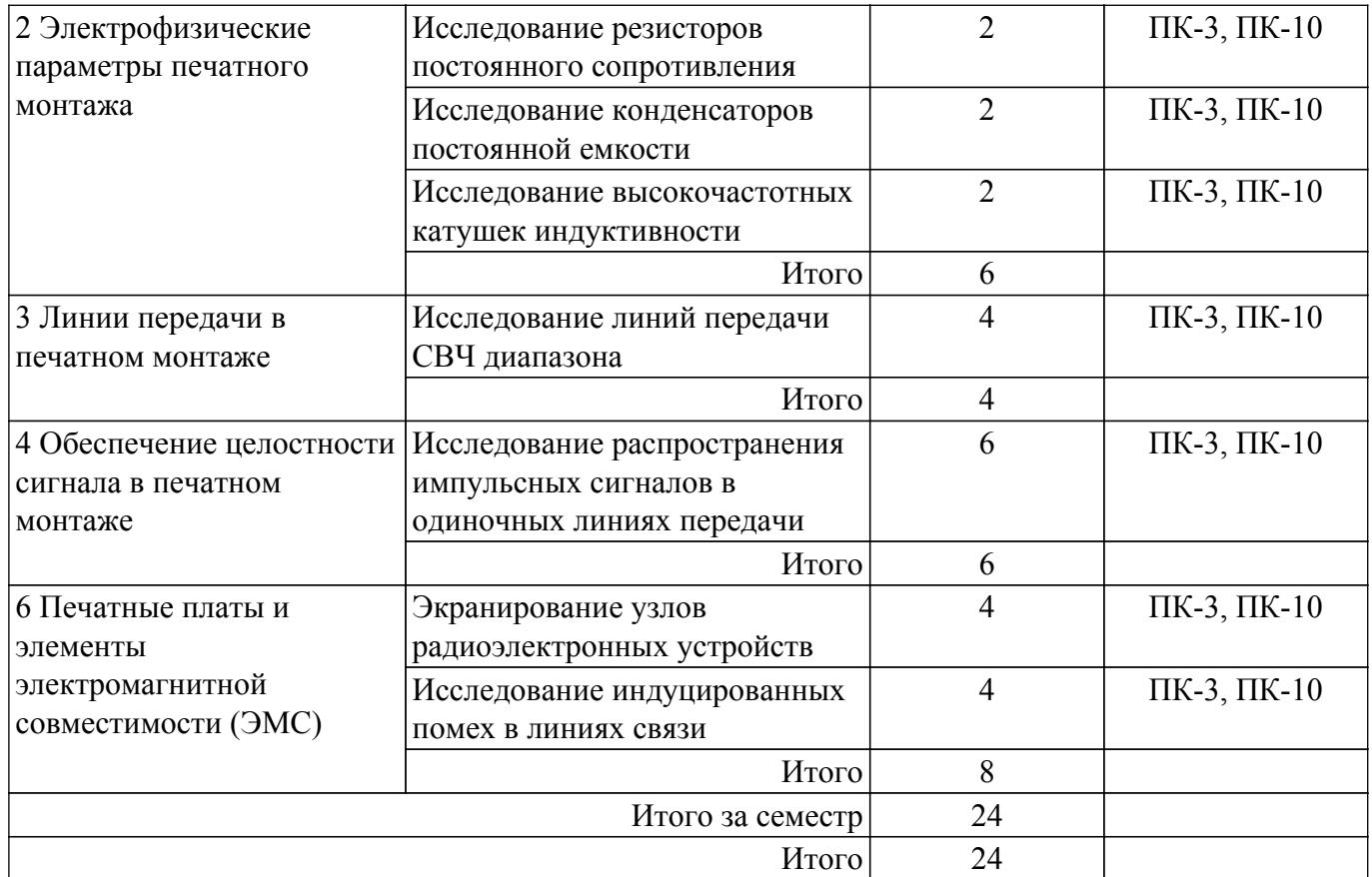

# **5.5. Курсовой проект / курсовая работа**

Не предусмотрено учебным планом

# **5.6. Самостоятельная работа**

Виды самостоятельной работы, трудоемкость и формируемые компетенции представлены в таблице 5.6.

Таблица 5.6. – Виды самостоятельной работы, трудоемкость и формируемые компетенции

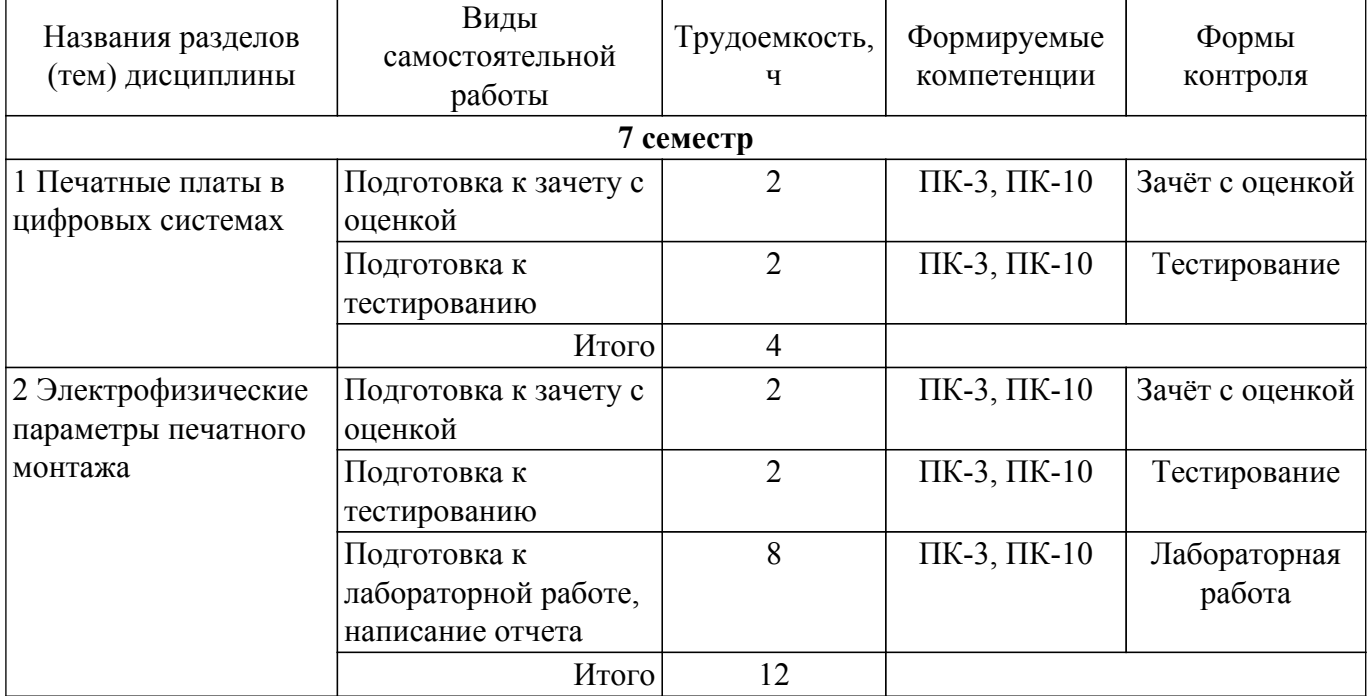

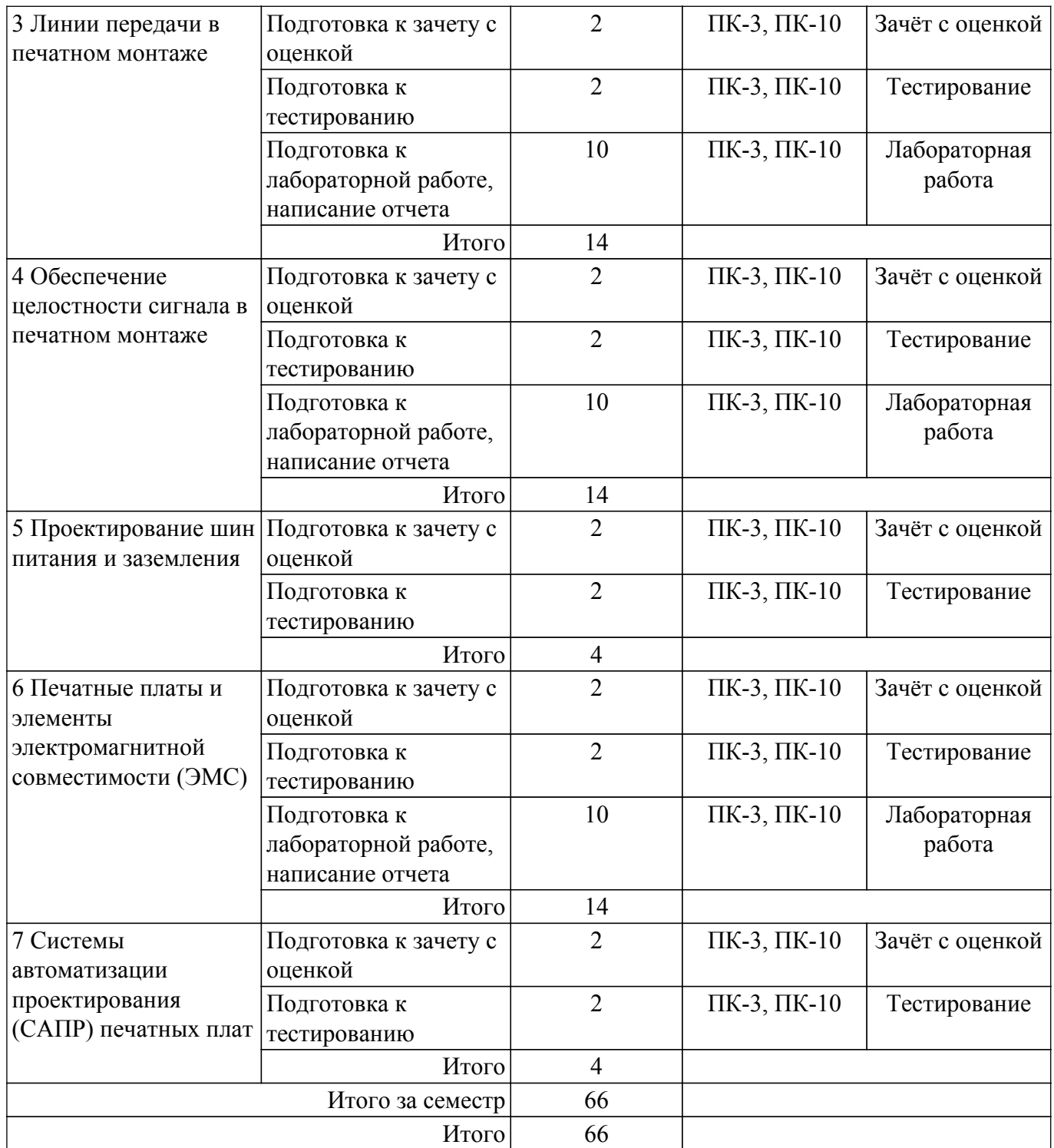

# **5.7. Соответствие компетенций, формируемых при изучении дисциплины, и видов учебной деятельности**

Соответствие компетенций, формируемых при изучении дисциплины, и видов учебной деятельности представлено в таблице 5.7.

Таблица 5.7 – Соответствие компетенций, формируемых при изучении дисциплины, и видов занятий

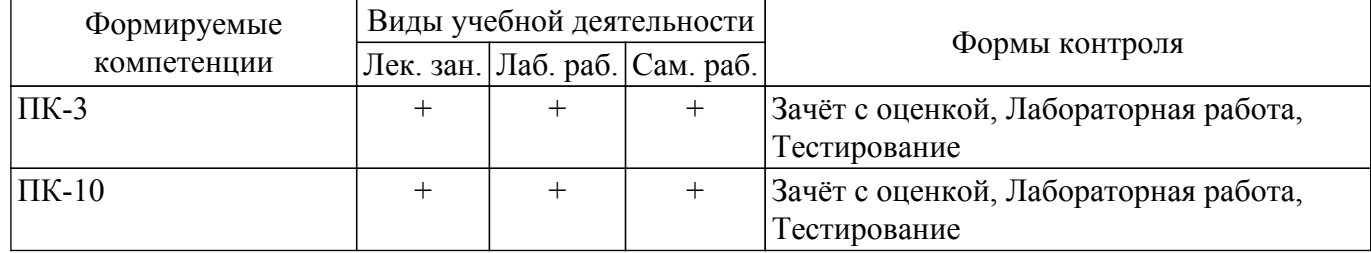

# **6. Рейтинговая система для оценки успеваемости обучающихся**

# **6.1. Балльные оценки для форм контроля**

Балльные оценки для форм контроля представлены в таблице 6.1. Таблица 6.1 – Балльные оценки

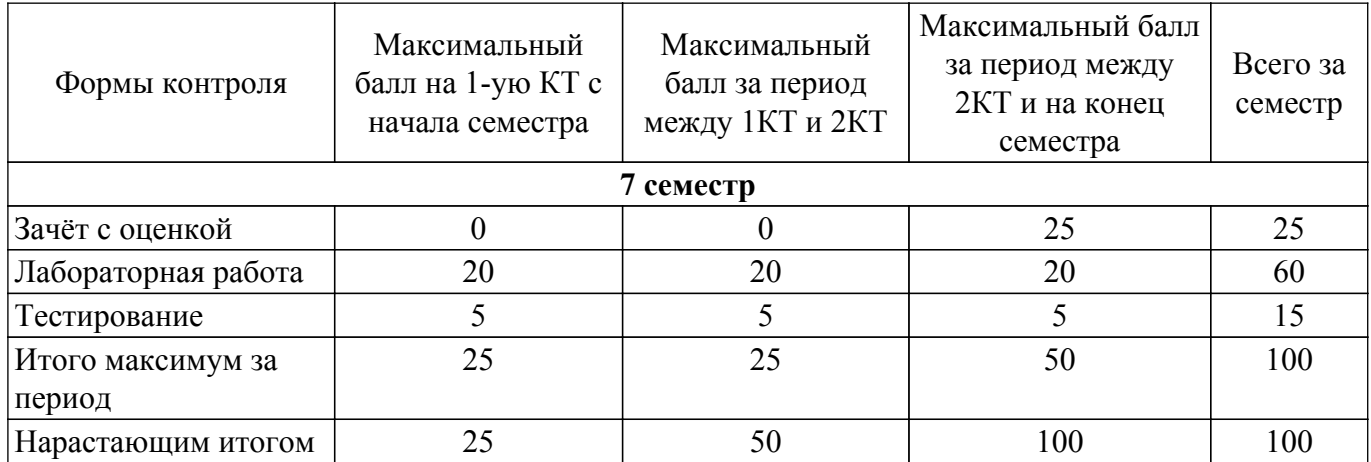

# **6.2. Пересчет баллов в оценки за текущий контроль**

Пересчет баллов в оценки за текущий контроль представлен в таблице 6.2. Таблица 6.2 – Пересчет баллов в оценки за текущий контроль

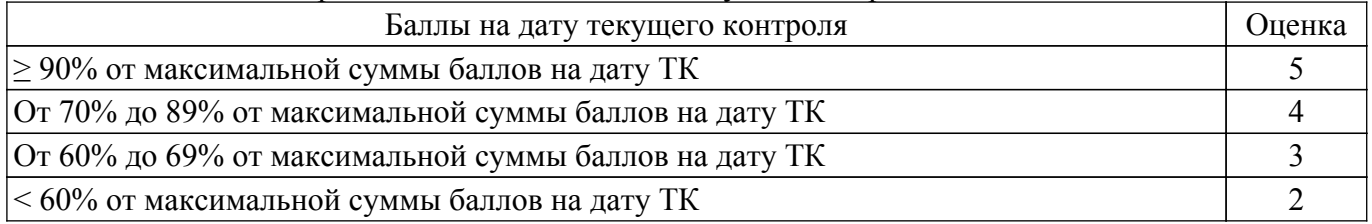

# **6.3. Пересчет суммы баллов в традиционную и международную оценку**

Пересчет суммы баллов в традиционную и международную оценку представлен в таблице 6.3.

Таблица 6.3 – Пересчет суммы баллов в традиционную и международную оценку

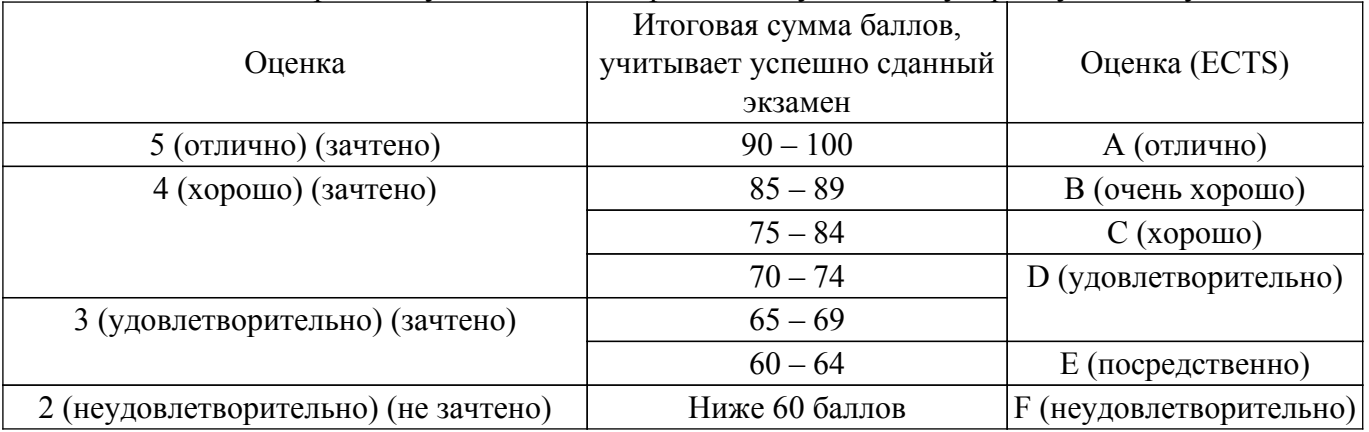

# **7. Учебно-методическое и информационное обеспечение дисциплины**

# **7.1. Основная литература**

1. Калабеков, Бениамин Аршакович. Цифровые устройства и микропроцессорные системы : Учебник для средних специальных учебных заведений связи. - М. : Горячая линия-Телеком , 2007. - 336 с. (наличие в библиотеке ТУСУР - 135 экз.).

2. Пирогова, Елена Вячеславовна. Проектирование и технология печатных плат : Учебник для вузов. - М. : Форум . - М. : Инфра-М , 20052005. - 559[1] с. (наличие в библиотеке ТУСУР - 77 экз.).

3. Кузнецова, Светлана Анатольевна. OrCAD 10. Проектирование печатных плат. - М. : Горячая линия-Телеком , 2005. - 454[2] с. (наличие в библиотеке ТУСУР - 43 экз.).

4. Певцов, Е. Ф. Проектирование и моделирование аналоговых схем : учебное пособие / Е. Ф. Певцов, В. А. Рогачев. — Москва : РТУ МИРЭА, 2021. — 174 с. — Текст : электронный // Лань : электронно-библиотечная система. [Электронный ресурс]: — Режим доступа: <https://e.lanbook.com/book/218789>.

#### **7.2. Дополнительная литература**

1. Каплан Д. Практические основы аналоговых и цифровых схем : Пер. с англ.. - М. : Техносфера , 2006. - 174[2] с. (наличие в библиотеке ТУСУР - 35 экз.).

2. Разевиг, Всеволод Данилович. Проектирование СВЧ устройств с помощью Microwave Office : научное издание. - М. : СОЛОН-Пресс , 2003. - 492[4] с. (наличие в библиотеке ТУСУР - 14 экз.).

3. Бакшеева, Ю. В. Схемотехника цифровых устройств : учебное пособие / Ю. В. Бакшеева. — Санкт-Петербург : ГУАП, 2020. — 113 с. — ISBN 978-5-8088-1542-1. — Текст : электронный // Лань : электронно-библиотечная система. [Электронный ресурс]: — Режим доступа: <https://e.lanbook.com/book/216512>.

#### **7.3. Учебно-методические пособия**

### **7.3.1. Обязательные учебно-методические пособия**

1. Исследование конденсаторов постоянной емкости: Методические указания к выполнению лабораторной работы / Н. И. Кузебных - 2012. 25 с. [Электронный ресурс]: — Режим доступа: [https://edu.tusur.ru/publications/1246.](https://edu.tusur.ru/publications/1246)

2. Прохождение гармонического и импульсного сигналов через линию задержки: Методические указания к практическим и лабораторным занятиям / А. П. Кулинич, А. С. Шостак - 2012. 10 с. [Электронный ресурс]: — Режим доступа:<https://edu.tusur.ru/publications/1445>.

#### **7.3.2. Учебно-методические пособия для лиц с ограниченными возможностями здоровья и инвалидов**

Учебно-методические материалы для самостоятельной и аудиторной работы обучающихся из числа лиц с ограниченными возможностями здоровья и инвалидов предоставляются в формах, адаптированных к ограничениям их здоровья и восприятия информации.

# **Для лиц с нарушениями зрения:**

– в форме электронного документа;

– в печатной форме увеличенным шрифтом.

**Для лиц с нарушениями слуха:**

– в форме электронного документа;

– в печатной форме.

# **Для лиц с нарушениями опорно-двигательного аппарата:**

– в форме электронного документа;

– в печатной форме.

# **7.4. Современные профессиональные базы данных и информационные справочные системы**

1. При изучении дисциплины рекомендуется обращаться к современным базам данных, информационно-справочным и поисковым системам, к которым у ТУСУРа открыт доступ: <https://lib.tusur.ru/ru/resursy/bazy-dannyh>.

# **8. Материально-техническое и программное обеспечение дисциплины**

# **8.1. Материально-техническое и программное обеспечение для лекционных занятий**

Для проведения занятий лекционного типа, групповых и индивидуальных консультаций, текущего контроля и промежуточной аттестации используется учебная аудитория с достаточным количеством посадочных мест для учебной группы, оборудованная доской и стандартной учебной мебелью. Имеются мультимедийное оборудование и учебно-наглядные пособия, обеспечивающие тематические иллюстрации по лекционным разделам дисциплины.

# **8.2. Материально-техническое и программное обеспечение для лабораторных работ**

Лаборатория компьютерного проектирования: учебная аудитория для проведения занятий лекционного типа, учебная аудитория для проведения занятий практического типа, учебная аудитория для проведения занятий лабораторного типа, учебная аудитория для проведения занятий семинарского типа, помещение для курсового проектирования (выполнения курсовых работ), помещение для проведения групповых и индивидуальных консультаций, помещение для проведения текущего контроля и промежуточной аттестации, помещение для самостоятельной работы; 634050, Томская область, г. Томск, Ленина проспект, д. 40, 143 ауд.

Описание имеющегося оборудования:

- Устройство генерации и обработки сигналов Analog Discovery 2 (National Instruments Edition) -  $10 \text{ mT}$ .;

- Испытательный лабораторный стенд узлов аналоговой и цифровой электроники MikroElektronika Analog System Lab Kit PRO - 10 шт.;

- Отладочная плата Arduino UNO - 15 шт.;

- Отладочная плата STM32F429I-disk 10 шт.;
- Трехканальный линейный источник постоянного тока GPD-73303D 10 шт.;
- Осциллограф DSOX1102G 10 шт.;
- Лабораторный макет Basys 3 Artix-7 FPGA Trainer Board 10 шт.;
- Проектор Acer P1385WB;
- Проекционный экран;
- Магнитно-маркерная доска;
- Комплект специализированной учебной мебели;
- Рабочее место преподавателя.
- Программное обеспечение:
- 7-Zip;
- Apache OpenOffice;
- FoxitReader;
- Google Chrome;
- NI AWR Design Environment;
- NI Multisim;
- PTC Mathcad 13, 14;
- Unreal Commander;

#### **8.3. Материально-техническое и программное обеспечение для самостоятельной работы**

Для самостоятельной работы используются учебные аудитории (компьютерные классы), расположенные по адресам:

- 634050, Томская область, г. Томск, Ленина проспект, д. 40, 233 ауд.;

- 634045, Томская область, г. Томск, ул. Красноармейская, д. 146, 209 ауд.;
- 634034, Томская область, г. Томск, Вершинина улица, д. 47, 126 ауд.;

- 634034, Томская область, г. Томск, Вершинина улица, д. 74, 207 ауд.

Описание имеющегося оборудования:

- учебная мебель;

- компьютеры;

- компьютеры подключены к сети «Интернет» и обеспечивают доступ в электронную информационно-образовательную среду ТУСУРа.

Перечень программного обеспечения:

- Microsoft Windows;

- OpenOffice;

- Kaspersky Endpoint Security 10 для Windows;

- 7-Zip;

- Google Chrome.

#### **8.4. Материально-техническое обеспечение дисциплины для лиц с ограниченными возможностями здоровья и инвалидов**

Освоение дисциплины лицами с ограниченными возможностями здоровья и инвалидами

осуществляется с использованием средств обучения общего и специального назначения.

При занятиях с обучающимися с **нарушениями слуха** предусмотрено использование звукоусиливающей аппаратуры, мультимедийных средств и других технических средств приема/передачи учебной информации в доступных формах, мобильной системы преподавания для обучающихся с инвалидностью, портативной индукционной системы. Учебная аудитория, в которой занимаются обучающиеся с нарушением слуха, оборудована компьютерной техникой, аудиотехникой, видеотехникой, электронной доской, мультимедийной системой.

При занятиях с обучающимися с **нарушениями зрения** предусмотрено использование в лекционных и учебных аудиториях возможности просмотра удаленных объектов (например, текста на доске или слайда на экране) при помощи видеоувеличителей для комфортного просмотра.

При занятиях с обучающимися с **нарушениями опорно-двигательного аппарата** используются альтернативные устройства ввода информации и другие технические средства приема/передачи учебной информации в доступных формах, мобильной системы обучения для людей с инвалидностью.

# **9. Оценочные материалы и методические рекомендации по организации изучения дисциплины**

### **9.1. Содержание оценочных материалов для текущего контроля и промежуточной аттестации**

Для оценки степени сформированности и уровня освоения закрепленных за дисциплиной компетенций используются оценочные материалы, представленные в таблице 9.1.

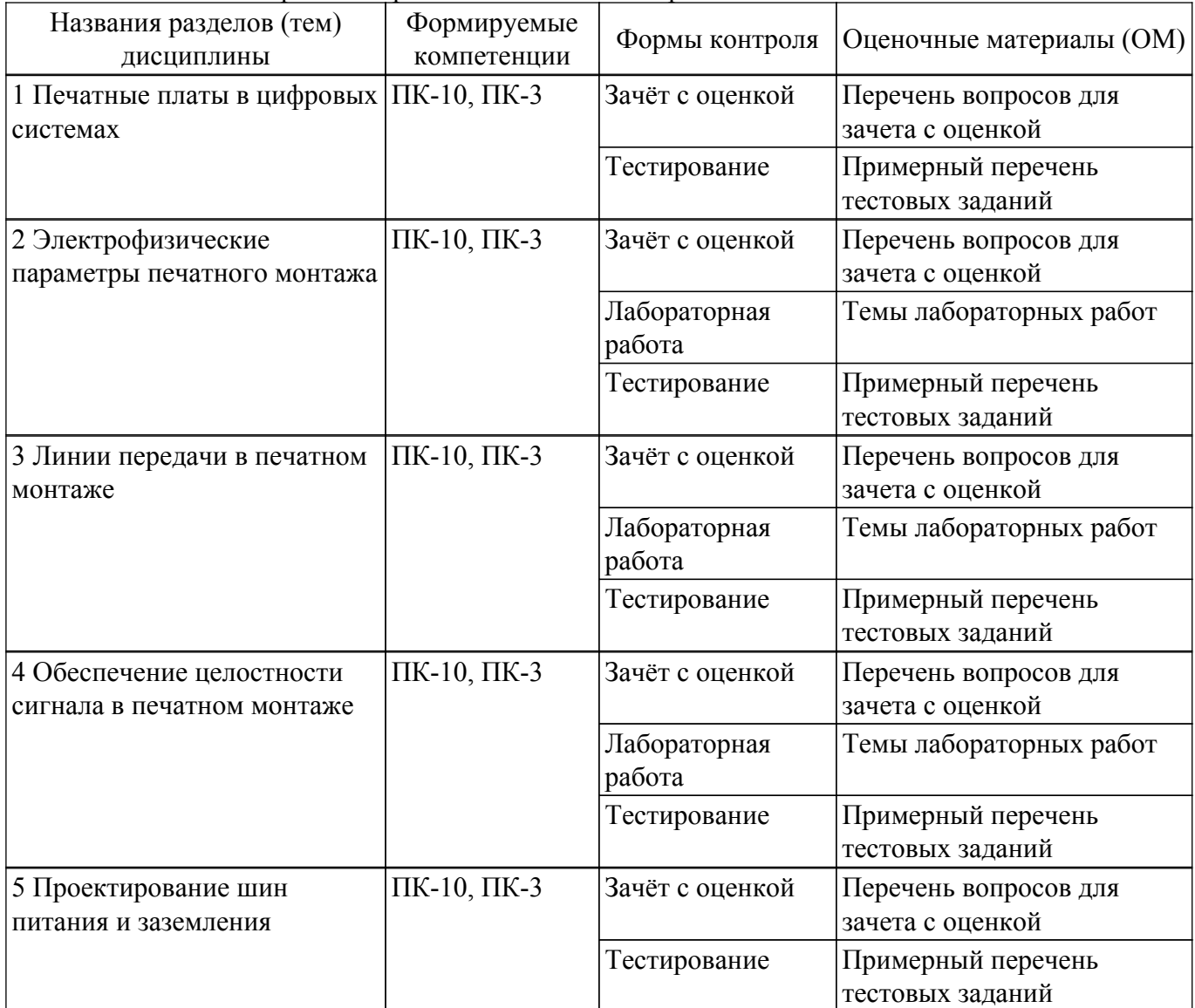

Таблица 9.1 – Формы контроля и оценочные материалы

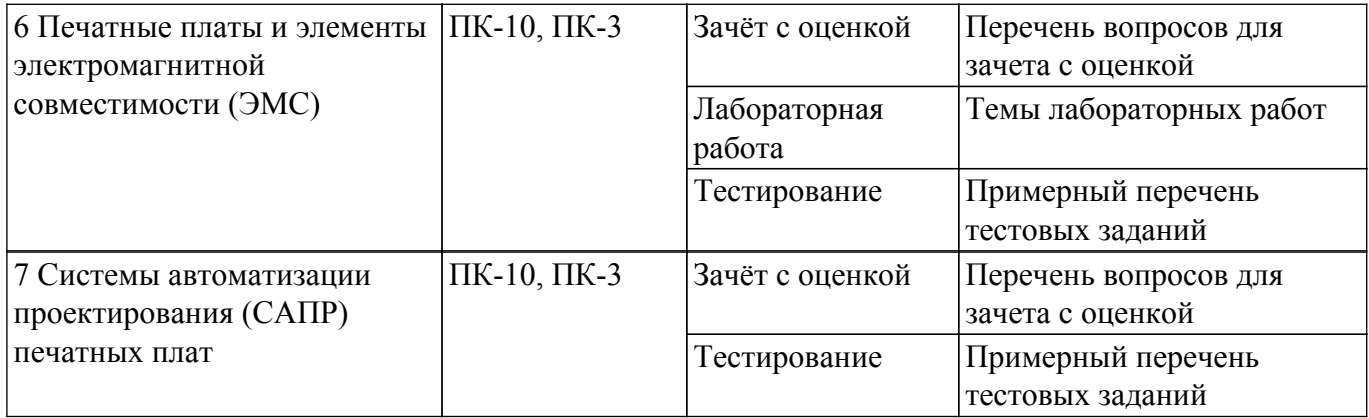

Шкала оценки сформированности отдельных планируемых результатов обучения по дисциплине приведена в таблице 9.2.

Таблица 9.2 – Шкала оценки сформированности планируемых результатов обучения по дисциплине

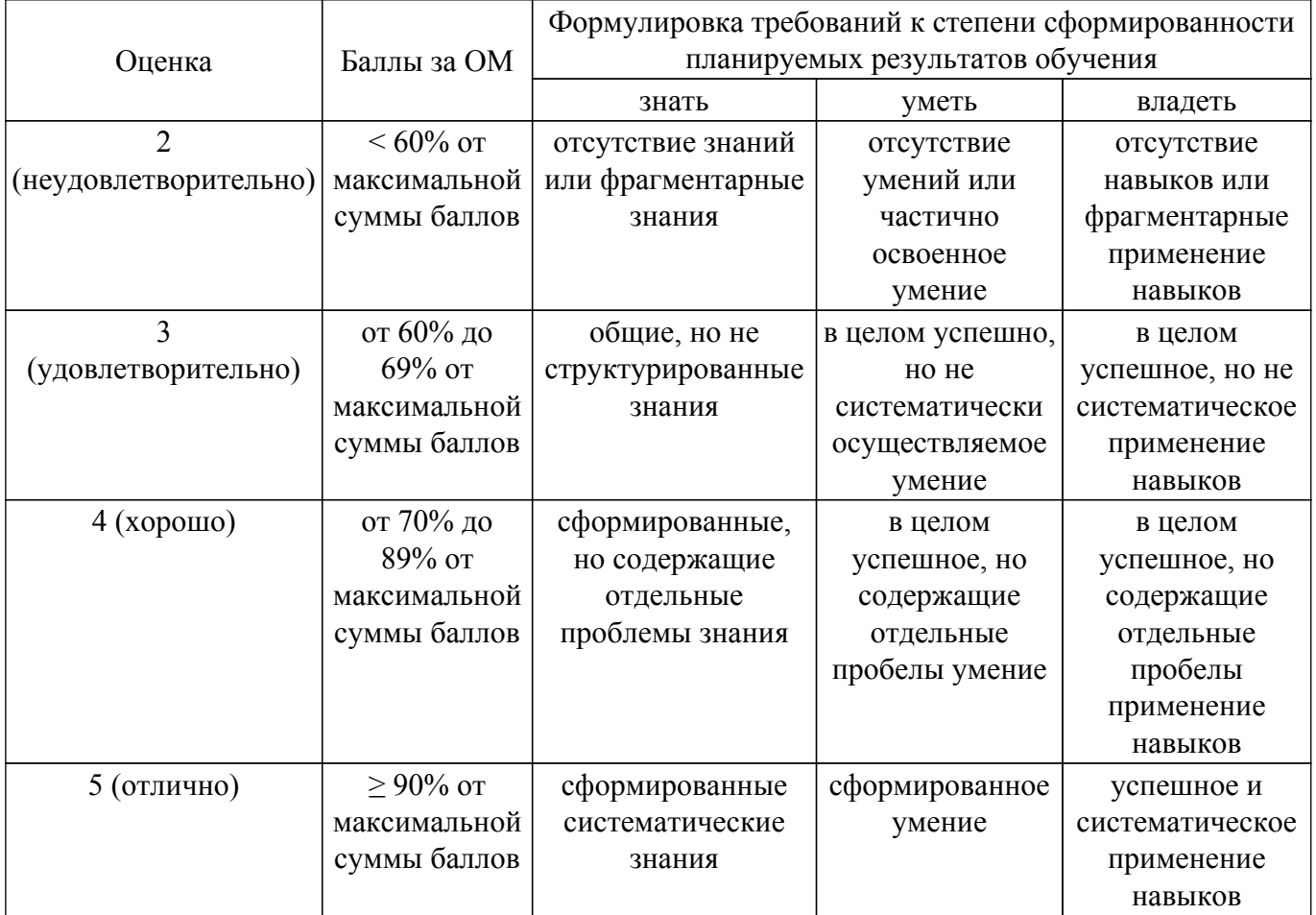

Шкала комплексной оценки сформированности компетенций приведена в таблице 9.3. Таблица 9.3 – Шкала комплексной оценки сформированности компетенций

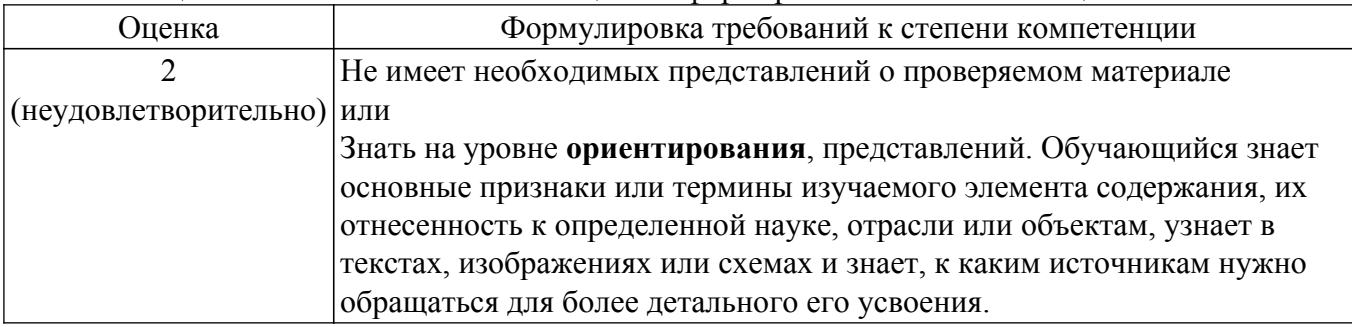

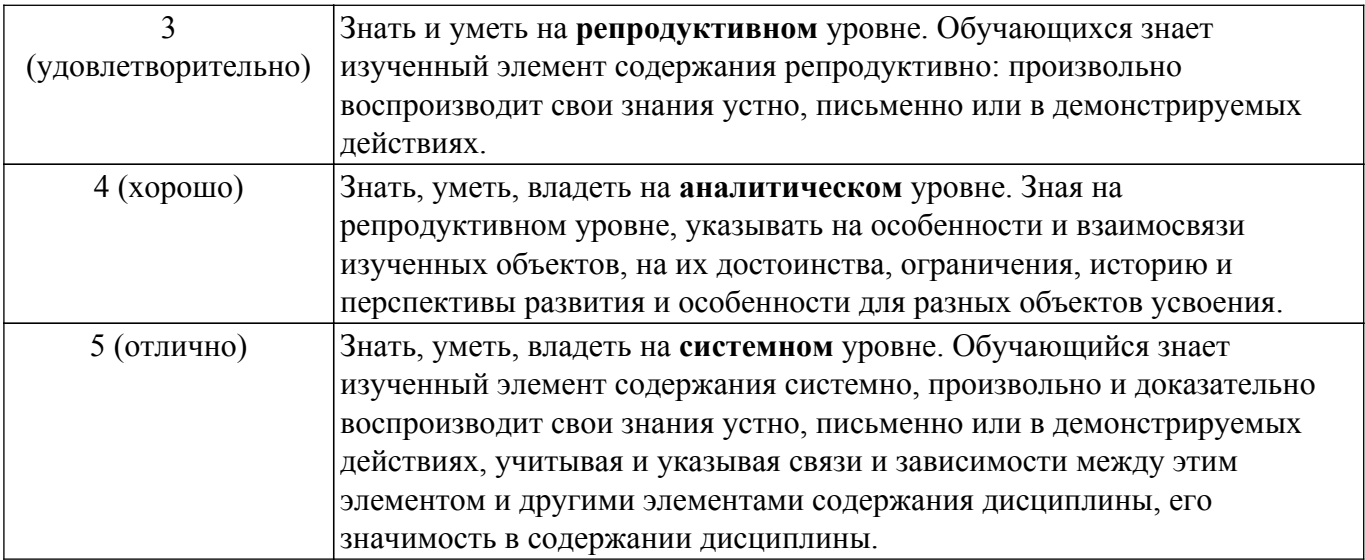

# **9.1.1. Примерный перечень тестовых заданий**

- 1. Что подразумевается под верификацией проектных решений?
	- a. моделирование только схемы устройства
	- b. физическое моделирование проектируемого устройства
	- c. отладка опытного образца
	- d. моделирование на ЭВМ схемы и конструкции устройства
- 2. Где используется согласующий резистор в цифровых схемах?
	- a. на входе линии параллельно к ней
	- b. на выходе линии параллельно к ней
	- c. на входе линии последовательно к ней
	- d. на выходе линии последовательно к ней
- 3. От чего зависит волновое сопротивление?
	- a. только от емкости линии
	- b. от отношения индуктивности к емкости линии
	- c. от длины линии
	- d. только от индуктивности линии
- 4. Чему равно волновое сопротивление линии передачи, имеющей погонную емкость С= 100 п $\Phi$ /м и погонную индуктивность L=160 нГн/м?
	- a. 75 Ом
	- b. 40 Ом
	- c. 50 Ом
- 5. Чему равно волновое сопротивление линии передачи, имеющей погонную емкость С= 100 пФ/м и погонную индуктивность L=250 нГн/м ?
	- a. 75 Ом
	- b. 50 Ом
	- c. 100 Ом
- 6. Что определяет динамическая помехоустойчивость микросхемы?
	- a. к помехам в цепях питания микросхемы
	- b. устойчивость к воздействию медленно меняющегося напряжения на входе
	- c. устойчивость к воздействию импульсной помехи
- 7. Как должна вести себя частичная взаимная индукция между проводниками прямого и обратного токов для снижения полной индуктивности контура с током?
	- a. уменьшаться
	- b. увеличиваться
	- c. не имеет значения
- 8. Как должна вести себя частичная самоиндукция проводников для снижения полной индуктивности контура с током?
	- a. уменьшаться
	- b. увеличиваться
	- c. не имеет значения
- 9. Что входит в задачи топологического проектирования?
	- a. размещение
	- b. трассировка
	- c. объединение
	- d. разбиение
- 10. Имеется две линии передачи с равным волновым сопротивлением, выполненные в микрополосковом и полосковом исполнениях. Какая из линий передачи будет иметь меньшую погонную задержку, учитывая, что диэлектрическая проницаемость подложки одинакова?
	- a. погонная задержка одинакова
	- b. микрополосковая
	- c. полосковая
- 11. Что содержит модель элементарного отрезка линии передачи без потерь?
	- a. последовательное сопротивление
	- b. параллельную индуктивность
	- c. последовательную индуктивность
	- d. параллельную емкость e. последовательную емкость f. параллельное сопротивление
- 12. В каком виде можно реализовать линии передачи на печатной плате?
	- a. коаксиальной линии
	- b. витой пары
	- c. копланарной линии
	- d. микрополосковой линии
- 13. Как влияет наличие отверстий в экране на экранирующие свойства?
	- a. влияние зависит от частоты
	- b. не изменяет экранирующих свойств
	- c. улучшает экранирующие свойства
	- d. ухудшает экранирующие свойства
- 14. В чем отличие электрически короткой линии от электрически длинной линии?
	- a. в скорости распространения сигнала
	- b. в погонной длине
	- c. в конфигурации сечения
	- d. в отношении к длине волны передаваемого сигнала
- 15. Как ведет себя парциальная взаимная индуктивность двух проводников при их сближении?
	- a. не изменяется
	- b. уменьшается
	- c. увеличивается
- 16. Как ведет себя парциальная самоиндукция с увеличением площади поперечного сечения проводника?
	- a. увеличивается
	- b. не изменяется
	- c. уменьшается
- 17. Что определяет статическая помехоустойчивость микросхем?
	- a. устойчивость к воздействию импульсной помехи
	- b. к помехам в цепях питания микросхемы
	- c. устойчивость к воздействию медленно меняющегося напряжения на входе
- 18. К чему приводит увеличение ширины сигнального проводника микрополосковой линии передачи?
	- a. увеличивает волновое сопротивление
	- b. никак не влияет на волновое сопротивление
	- c. уменьшает волновое сопротивление
- 19. К чему приводит увеличение ширины сигнального проводника микрополосковой линии передачи?
	- a. уменьшает погонную емкость
	- b. увеличивает погонную емкость
	- c. никак не влияет на погонную емкость
- 20. К чему приводит увеличение ширины сигнального проводника микрополосковой линии

передачи?

- a. увеличивает погонную индуктивность
- b. уменьшает погонную индуктивность
- c. никак не влияет на погонную индуктивность

#### **9.1.2. Перечень вопросов для зачета с оценкой**

- 1. Развитие методов проектирования и конструкций печатных плат
- 2. Стратегия разработки и верификации плат
- 3. Элементы цифровой обработки информации
- 4. Стандарты передачи сигналов и семейства логических микросхем
- 5. Помехи в системе при работе микросхем
- 6. Цифровой сигнал в электрических соединениях
- 7. Номенклатура и параметры корпусов микросхемы
- 8. Материалы для печатных узлов
- 9. Полное сопротивление и электрические модели печатного монтажа
- 10. Сопротивление и его модели
- 11. Электрическая емкость в печатном монтаже
- 12. Методы расчета электрической емкости в печатном монтаже
- 13. Эффективная индуктивность проводников
- 14. Линии передачи и их модели
- 15. Линии передачи с потерями
- 16. Целостность сигнала в электронных модулях
- 17. Целостность сигнала в коротких и длинных одиночных линиях передачи
- 18. Неоднородности в линиях передачи
- 19. Перекрестные помехи в связанных линиях передачи
- 20. Методы снижения перекрестных помех
- 21. Стратегия и правила проектирования слоев питания
- 22. Помехи в шине питания и их устранение
- 23. Общие единицы измерения ЭМС
- 24. Помехоэмиссия от печатных узлов
- 25. Экранирование печатных узлов
- 26. Тенденции в развитии САПР
- 27. Решение задач целостности сигналов в САПР
- 28. Перекрестные помехи и их моделирование
- 29. Сопротивление шин питания и заземления
- 30. Технологические факторы и целостность сигнала

# **9.1.3. Темы лабораторных работ**

- 1. Исследование резисторов постоянного сопротивления
- 2. Исследование конденсаторов постоянной емкости
- 3. Исследование высокочастотных катушек индуктивности
- 4. Исследование линий передачи СВЧ диапазона
- 5. Исследование распространения импульсных сигналов в одиночных линиях передачи
- 6. Экранирование узлов радиоэлектронных устройств
- 7. Исследование индуцированных помех в линиях связи

# **9.2. Методические рекомендации**

Учебный материал излагается в форме, предполагающей самостоятельное мышление студентов, самообразование. При этом самостоятельная работа студентов играет решающую роль в ходе всего учебного процесса.

Начать изучение дисциплины необходимо со знакомства с рабочей программой, списком учебно-методического и программного обеспечения. Самостоятельная работа студента включает работу с учебными материалами, выполнение контрольных мероприятий, предусмотренных учебным планом.

В процессе изучения дисциплины для лучшего освоения материала необходимо регулярно обращаться к рекомендуемой литературе и источникам, указанным в учебных материалах;

пользоваться через кабинет студента на сайте Университета образовательными ресурсами электронно-библиотечной системы, а также общедоступными интернет-порталами, содержащими научно-популярные и специализированные материалы, посвященные различным аспектам учебной дисциплины.

При самостоятельном изучении тем следуйте рекомендациям:

– чтение или просмотр материала осуществляйте со скоростью, достаточной для индивидуального понимания и освоения материала, выделяя основные идеи; на основании изученного составить тезисы. Освоив материал, попытаться соотнести теорию с примерами из практики;

– если в тексте встречаются незнакомые или малознакомые термины, следует выяснить их значение для понимания дальнейшего материала;

– осмысливайте прочитанное и изученное, отвечайте на предложенные вопросы.

Студенты могут получать индивидуальные консультации, в т.ч. с использованием средств телекоммуникации.

По дисциплине могут проводиться дополнительные занятия, в т.ч. в форме вебинаров. Расписание вебинаров и записи вебинаров публикуются в электронном курсе / электронном журнале по дисциплине.

#### **9.3. Требования к оценочным материалам для лиц с ограниченными возможностями здоровья и инвалидов**

Для лиц с ограниченными возможностями здоровья и инвалидов предусмотрены дополнительные оценочные материалы, перечень которых указан в таблице 9.4.

Таблица 9.4 – Дополнительные материалы оценивания для лиц с ограниченными возможностями здоровья и инвалидов

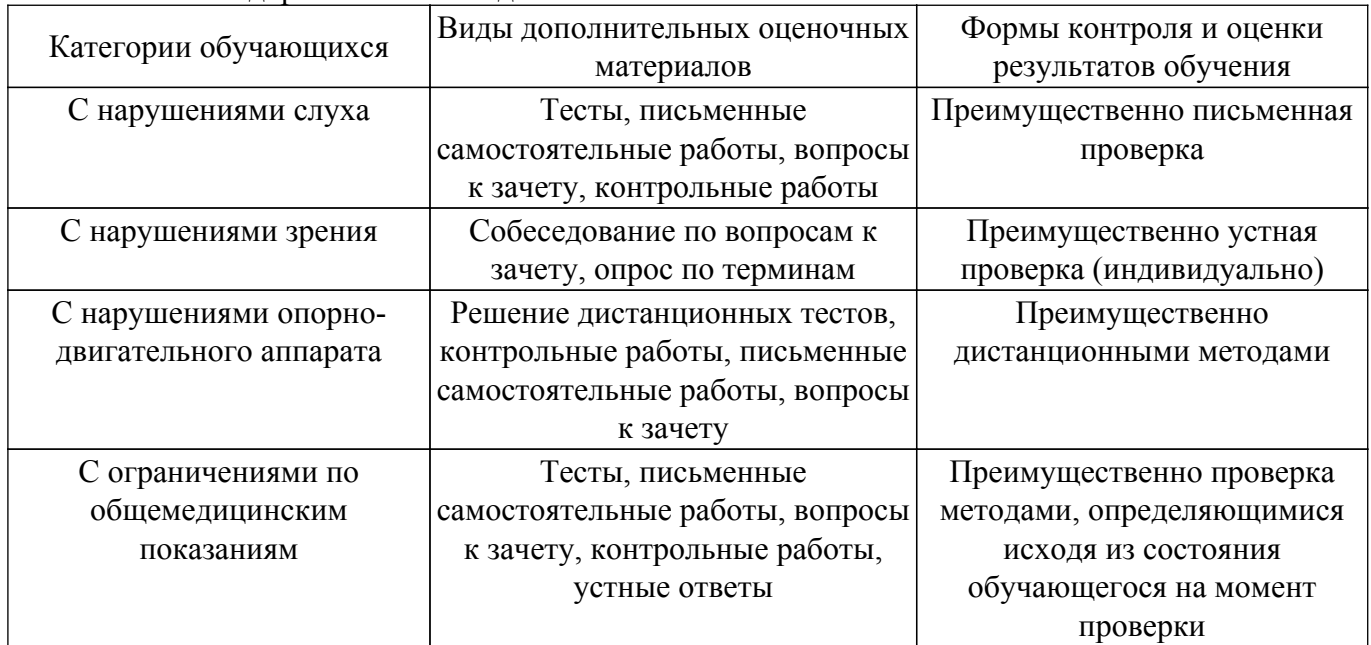

#### **9.4. Методические рекомендации по оценочным материалам для лиц с ограниченными возможностями здоровья и инвалидов**

Для лиц с ограниченными возможностями здоровья и инвалидов предусматривается доступная форма предоставления заданий оценочных средств, а именно:

- в печатной форме;
- в печатной форме с увеличенным шрифтом;
- в форме электронного документа;
- методом чтения ассистентом задания вслух;
- предоставление задания с использованием сурдоперевода.

Лицам с ограниченными возможностями здоровья и инвалидам увеличивается время на подготовку ответов на контрольные вопросы. Для таких обучающихся предусматривается доступная форма предоставления ответов на задания, а именно:

– письменно на бумаге;

– набор ответов на компьютере;

– набор ответов с использованием услуг ассистента;

– представление ответов устно.

Процедура оценивания результатов обучения лиц с ограниченными возможностями здоровья и инвалидов по дисциплине предусматривает предоставление информации в формах, адаптированных к ограничениям их здоровья и восприятия информации:

# **Для лиц с нарушениями зрения:**

– в форме электронного документа;

– в печатной форме увеличенным шрифтом.

**Для лиц с нарушениями слуха:**

– в форме электронного документа;

– в печатной форме.

# **Для лиц с нарушениями опорно-двигательного аппарата:**

– в форме электронного документа;

– в печатной форме.

При необходимости для лиц с ограниченными возможностями здоровья и инвалидов процедура оценивания результатов обучения может проводиться в несколько этапов.

# **ЛИСТ СОГЛАСОВАНИЯ**

Рассмотрена и одобрена на заседании кафедры КУДР протокол № 238 от «<u>13 » 10 </u> 20<u>22</u> г.

# **СОГЛАСОВАНО:**

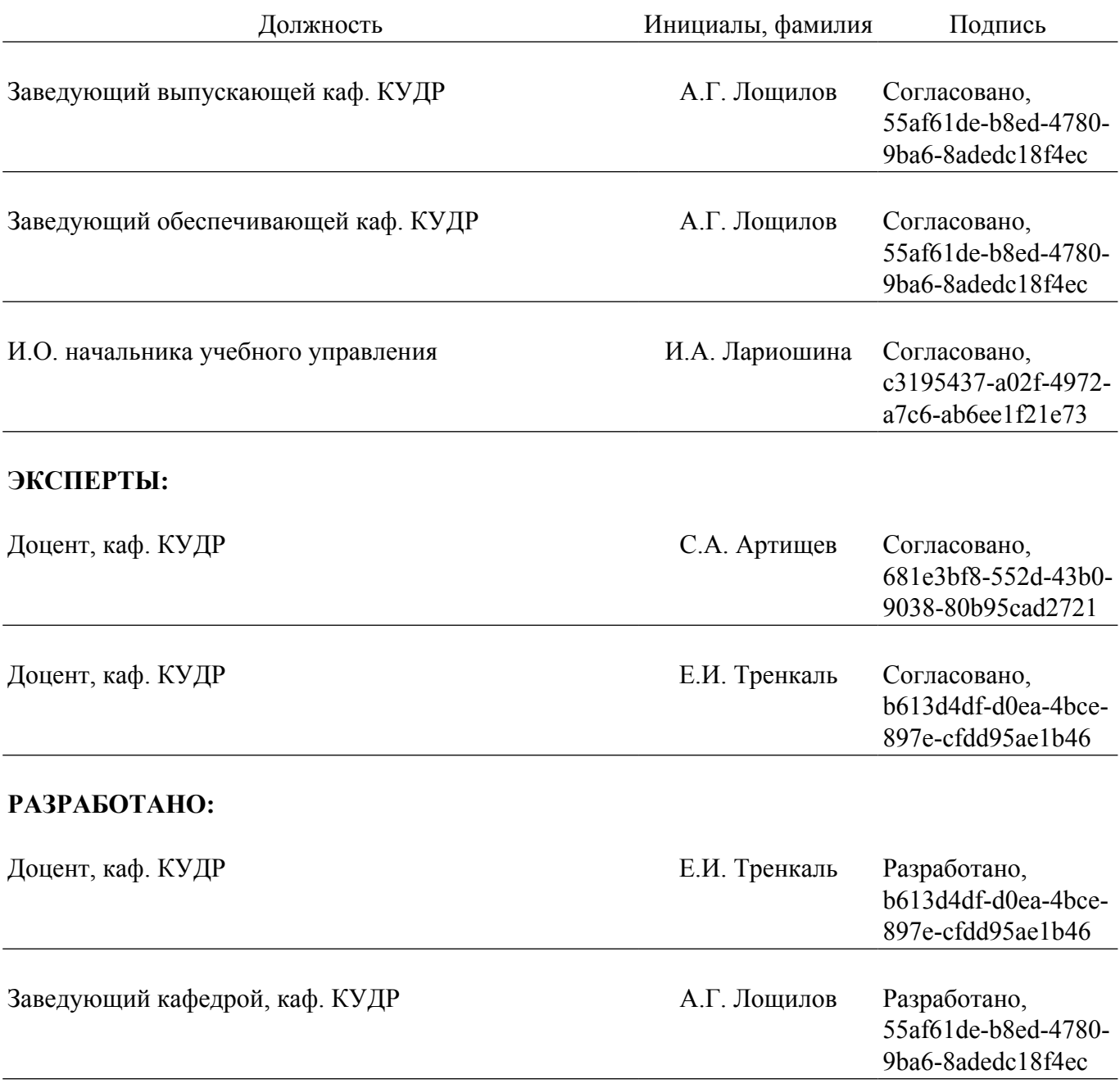